$<<$   $>>$ 

 $<<$ 

- 13 ISBN 9787040329124
- 10 ISBN 7040329123

页数:89

PDF

http://www.tushu007.com

 $,$  tushu007.com

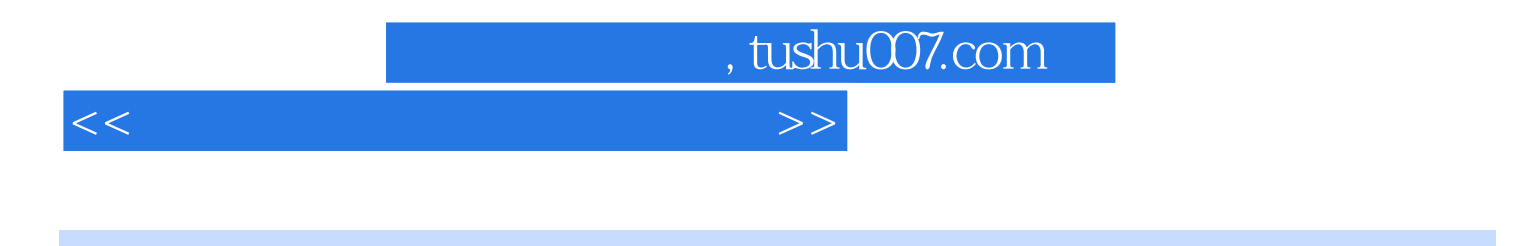

PowerPoint 2003

Word 2003 Excel 2003

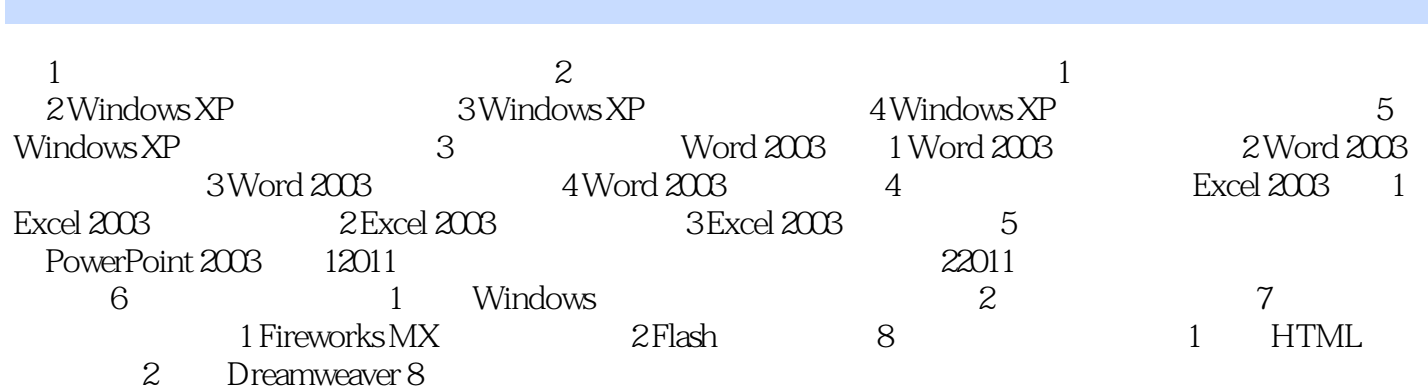

 $<<$ 

 $,$  tushu007.com

, tushu007.com

 $<<$ 

## 5 Windows XP and  $\sim$  1.

- $2.$  $3.$  $1.$  $2.$
- $3\,$ 4. Windows XP  $W$ indows XP 打开控制面板的方法有如下几种: 方法1:在"开始"菜单中选择"设置"、"控制面板"命令
- $2$   $\frac{a}{2}$   $\frac{a}{2}$   $\frac{a}{2$
- **Internet**  $4$  "" 1.  $\frac{a}{\sqrt{a}}$  which is not a set of  $\frac{a}{\sqrt{a}}$  which is not a set of  $\frac{a}{\sqrt{a}}$  which is not a set of  $\frac{a}{\sqrt{a}}$  which is not a set of  $\frac{a}{\sqrt{a}}$  which is not a set of  $\frac{a}{\sqrt{a}}$  which is not a set of  $\frac{a}{\sqrt$
- $\alpha$  and  $\alpha$  explicit  $\alpha$  explicit  $\alpha$  explicit  $\alpha$  explicit  $\alpha$  explicit  $\alpha$  $\alpha$  and  $\alpha$  and  $\alpha$  and  $\alpha$  and  $\alpha$  and  $\alpha$  and  $\alpha$   $\alpha$  and  $\alpha$   $\alpha$
- $2-59$  $3 \t\t x \t\t 2-60$
- 通过"安装/卸载"选项卡可以向Windows XP程序文件夹中添加或者删除程序,删除的步骤为:  $\mu = \mu$  , and the set of the set of the set of the set of the set of the set of the set of the set of the set of the set of the set of the set of the set of the set of the set of the set of the set of the set of the set o windows XP  $\hskip 1.5cm$  "Windows  $\hskip 1.5cm$  Windows
	-

## Dd1

……

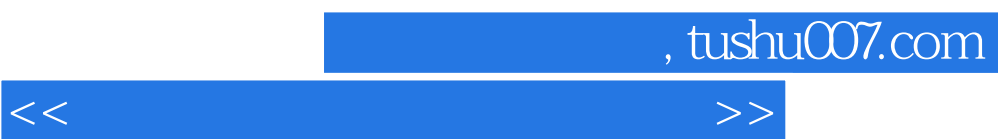

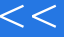

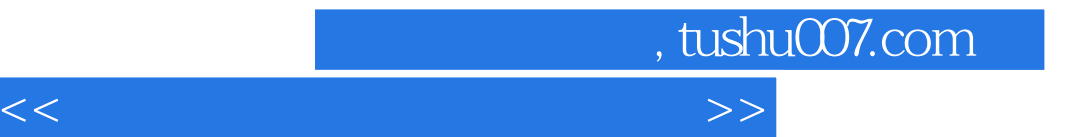

本站所提供下载的PDF图书仅提供预览和简介,请支持正版图书。

更多资源请访问:http://www.tushu007.com